# ソフトウェアインストール申請書

## 総合情報メディアセンター長 殿

下記のとおりソフトウェアのインストールを願います。

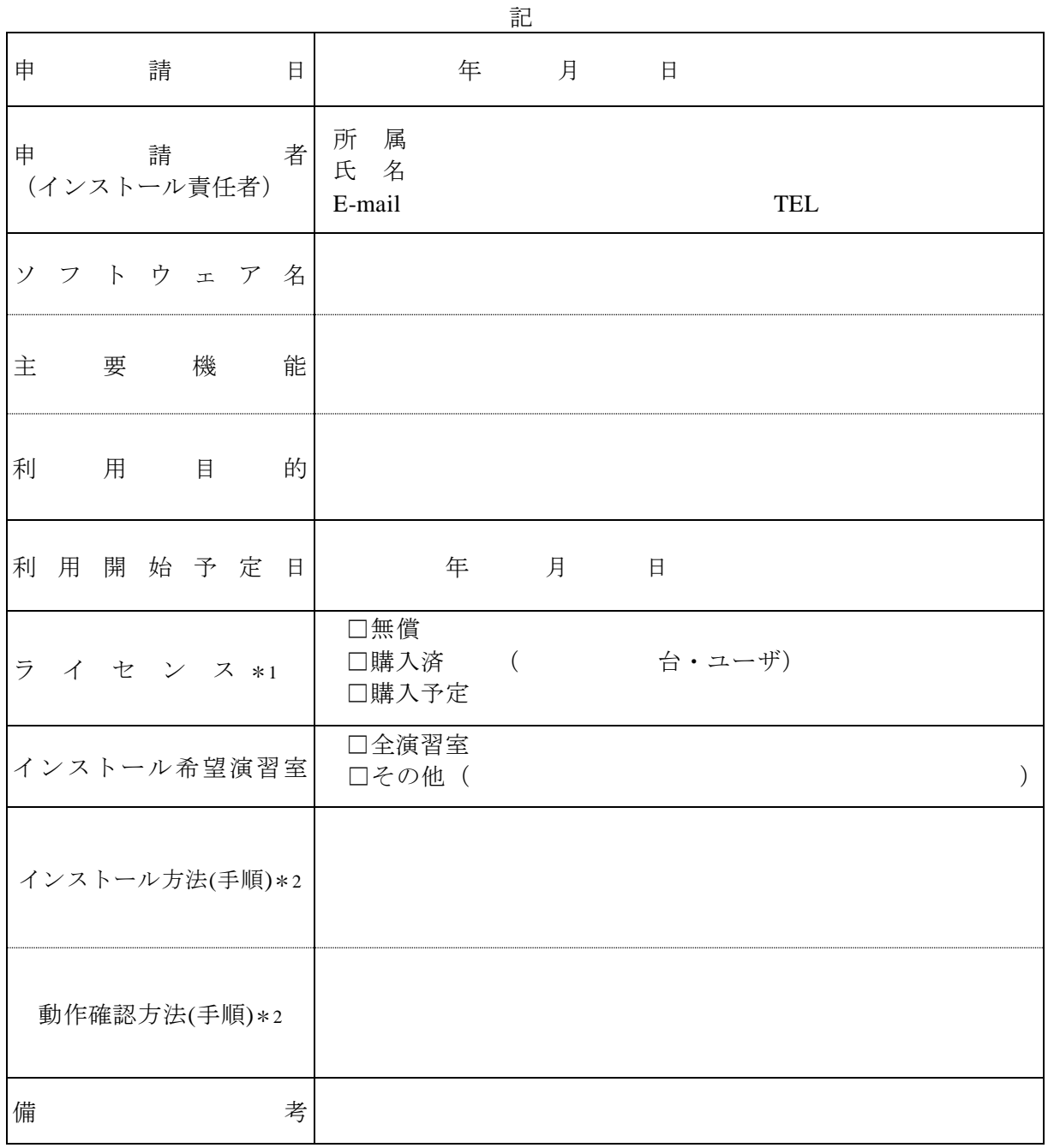

\*1 ライセンスが確認できるライセンス証書等の写しを添付してください。

\*2 第三者が容易に行いうるインストール方法(手順)、動作確認方法(手順)を記入してください。 欄内に入らない場合は、別途資料を添付してください。

※以下は、担当者が記入します。(記入不要)

| 許可年月日            |            |  |  |
|------------------|------------|--|--|
| インストール許可  口一部許可( | □許可<br>不許可 |  |  |

### ソフトウェアのインストールにおける注意事項

ユーザが PowerUsers や Administrators 等のグループに所属しないと動作しないようなソ フトウェアが多く見受けられます。そのことが原因と思われる「一般ユーザでは起動でき るが特定の機能が使えない」などのトラブルの発生を回避する必要があります。また、知 的財産権を侵害するインストールはできません。インストールに際しては以下の点をご理 解いただいた上で申請をお願いします。

### インストール用ファイル

・インストール用ファイルをCD-ROM等の物理媒体で提出してください。

### ライセンス

・インストール台数分ご用意ください。

・フリーウェアであっても個人使用のみ許すものがありますので、使用許諾証明書の写し 等を提出してください。

#### マスターPCへのインストールおよび動作確認

・原則的に、申請者(主に利用する方)が行ってください。

・一般ユーザでログオンした状態で、必要な機能が動作することを確認してください。

・第三者が、容易にインストールおよび動作確認を行いうる、インストール方法(手順) および動作確認方法(手順)を記入してください。

・必要に応じて、管理者権限をもつアカウントとユーザ権限のアカウントを発行いたしま す。

### 各PCへマスターPCのイメージを配信

・メディアセンターで一括して行います。

·以下の間隔でインストール(PCへの配信)をいたします。申請の時期によっては最大6 ヶ月お待ちいただくことがありますので、授業計画等は余裕を持って立ててください。

・インストール時期

演習室ごとの配信 4 回/年(予定)

全PCへの配信 2回/年(予定)